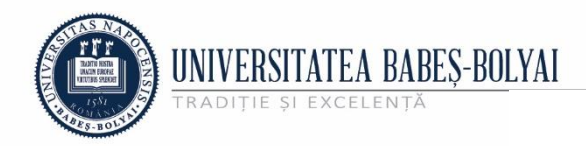

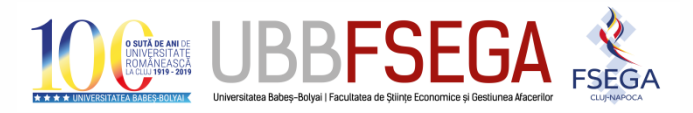

**Facultatea de Științe Economice și Gestiunea Afacerilor Departamentul de Informatică Economică**

Str. Teodor Mihali nr. 58-60 Str. Teodor Mihali nr. 58-60 Cluj-Napoca, RO-400591 Tel.: 0264-41.86.52-5 Tel.: 0264-41.86.52-5 Fax: 0264-41.25.70 econ@econ.ubbcluj.ro Fax: 0264-41.25.70econ@econ.ubbcluj.ro www.econ.ubbcluj.ro www.econ.ubbcluj.ro

**Comisia Masterat MACD**

# **Programarea**

## cu candidații programului de studii "Modelarea Afacerilor și Calculul Distribuit (Eng.)" care susțin proiectul de cercetare/dezvoltare de aplicație de informatică

## **Data susţinerii: 15 iulie 2020**

**Link sesiune videoconferință Zoom**: <https://us02web.zoom.us/j/6599306666?pwd=MG16a25nckRoVDNJMmRpS3RqbG53UT09>

#### **Ora: 0900 - 10<sup>00</sup>**

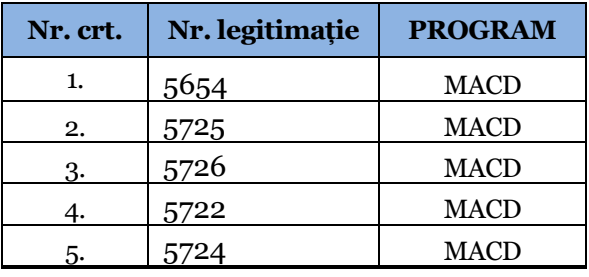

#### **Ora: 1000 - 11 00**

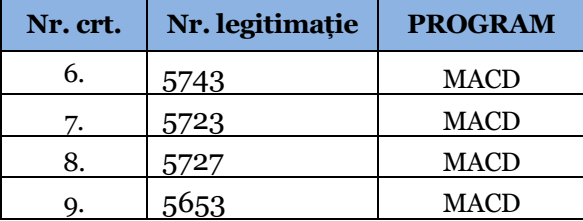

**Preşedinte:** Prof.univ.dr. Silaghi Gheorghe **Secretar:** Asist.univ.drd. Zălhan Paula-Georgiana

## **OBSERVAŢII:**

**1. Fiecare candidat se va legitima, înaintea susținerii proiectului de cercetare/dezvoltare de aplicație de informatică, cu cartea de identitate, care va fi apropiată de camera video astfel încât datele și fotografia de pe document să fie vizibile comisiei de admitere.**

- **2. Din momentul în care un candidat s-a alăturat videoconferinței în vederea susținerii proiectului de cercetare/dezvoltare de aplicație de informatică, acesta nu va părăsi câmpul vizual al comisiei de admitere decât la finalizarea susținerii, în momentul în care comisia îi va comunica acest lucru. În tot acest timp, absolventul nu se va consulta cu alte persoane aflate în aceeași încăpere sau la distanță de acesta. Totodată, nu va consulta alte documente decât cele indicate de către comisia de admitere.**
- **3. În vederea prezentării proiectului de cercetare/dezvoltare de aplicație de informatică, absolvenții vor pregăti un suport vizual (***Power Point* **sau alt tip), pe care îl vor rula prin partajarea ecranului (***Share screen***) în tandem cu expunerea verbală aferentă prezentării. În tot acest timp candidatul nu va părăsi câmpul vizual al comisiei de admitere.**